## Целостность базы данных в СУБД Oracle

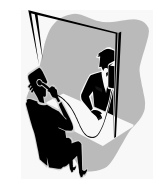

*Кто отказывается от многого, может многое себе позволить.* 

*Жак Шардон*

**Корпоративные системы баз данных © М.Л. Цымблер**

## Содержание

- Понятие целостности базы данных
- Средства обеспечения целостности базы данных данных
	- Декларативные ограничения целостности
	- Триггеры

## Целостность базы данных

Корпоративные системы баз данных © <sup>М</sup>.Л. Цымблер **2**

- z *Целостность базы данных (database integrity)* – защита базы данных от санкционированных пользователей.
	- z *Целостность столбца таблицы* NULL-значения, потенциальные, первичные и внешние ключи
	- **Целостность таблицы** ограничения на значения в нескольких столбцах одной таблицы
	- z *Целостность базы данных* ограничения на значения в нескольких столбцах различных таблиц

Корпоративные системы баз данных © <sup>М</sup>.Л. Цымблер **3**

## Средства обеспечения целостности

- Декларативное ограничение целостности  $(integrity constraint) - npeq$ икат столбца таблицы, задаваемый при создании таблицы. При выполнении запросов сначала выполняется оператор SQL, после чего проверяется значение предиката. Если оно ложно, то выполняется откат.
- Триггер (trigger) хранимая процедура, автоматически выполняемая СУБД Oracle при наступлении определенного пользователем события (обновление конкретной таблицы, вход пользователя в систему и др.).

.<br>ративные системы баз данны:

© М.П. Нымблер

#### Декларативные ограничения целостности

• NOT NULL

.<br>Корпоративные системы баз данных

- запрет пустых значений в столбце таблицы · UNIQUE
- запрет совпадающих значений в столбце таблицы · PRIMARY KEY
- запрет совпадающих и пустых значений в столбце таблицы
- FOREIGN KEY запрет значений внешнего ключа таблицы, для которых нет совпадающих значений столбца адресуемой таблицы  $\bullet$  CHECK
- запрет значений столбца таблицы, нарушающих заданное ограничение на один или несколько столбцов таблицы

CM IT I INMOTED

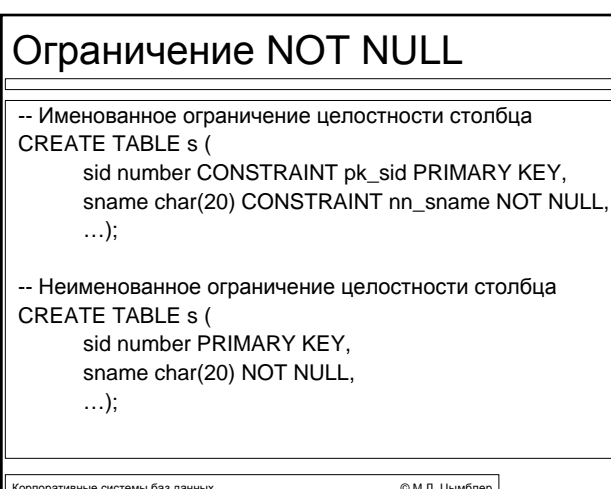

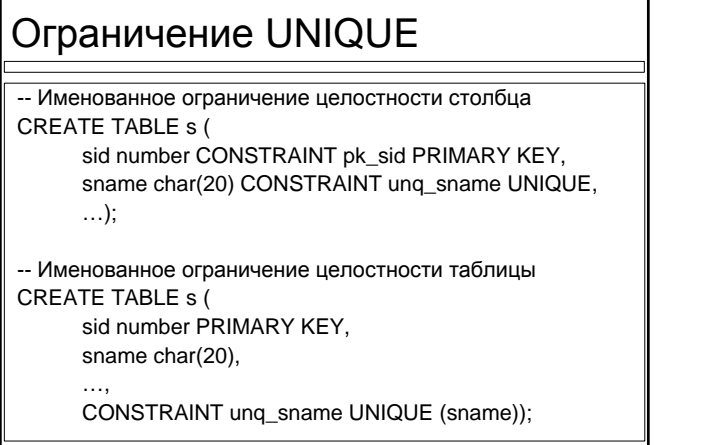

Корпоративные системы баз данных © <sup>М</sup>.Л. Цымблер **7**

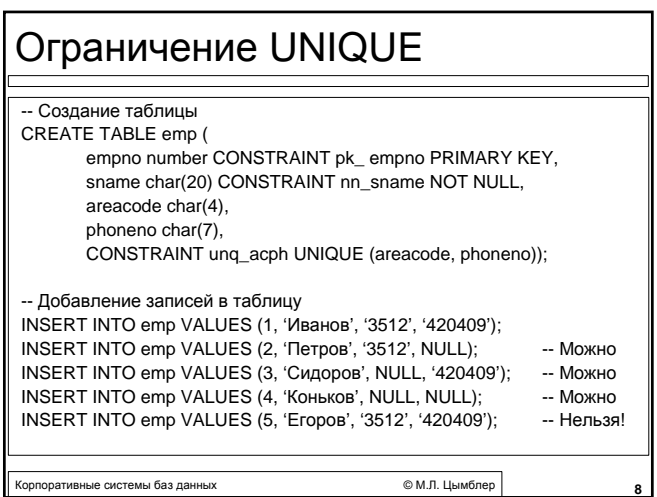

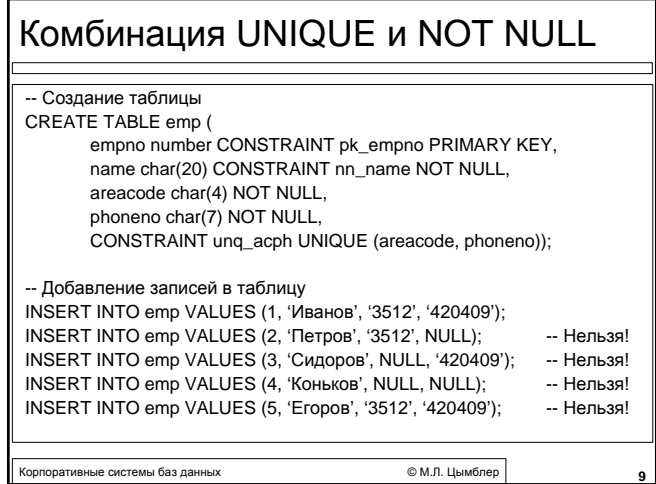

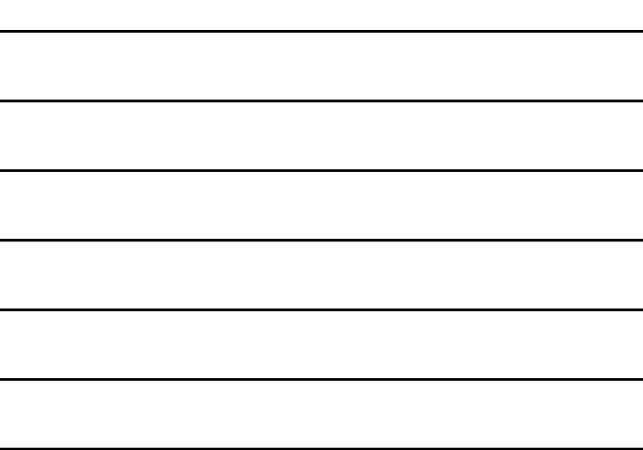

# Ограничение PRIMARY KEY

-- Именованное ограничение целостности столбца CREATE TABLE s (

sid number CONSTRAINT pk\_sid PRIMARY KEY, sname char(20) CONSTRAINT nn\_sname NOT NULL, …);

-- Именованное ограничение целостности таблицы CREATE TABLE s (

sid number,

sname char(20) CONSTRAINT nn\_sname NOT NULL, …,

CONSTRAINT pk\_sid PRIMARY KEY (sid));

-- Неименованное ограничение целостности столбца CREATE TABLE s ( sid number PRIMARY KEY,

sname char(20) NOT NULL, ...);

**КАРПОРАТИВНЫЕ СИСТЕНИЕ СИСТЕНИЕ СИСТЕН** В 100 МВ Ф. М.Л. Цымблер **100 м** П. Цымблер

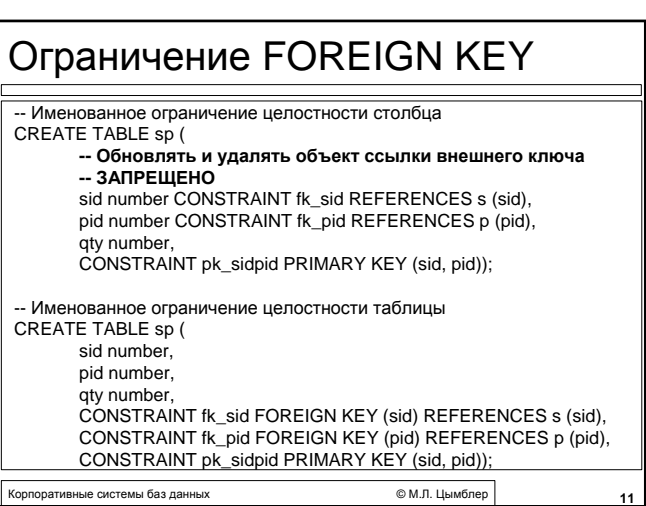

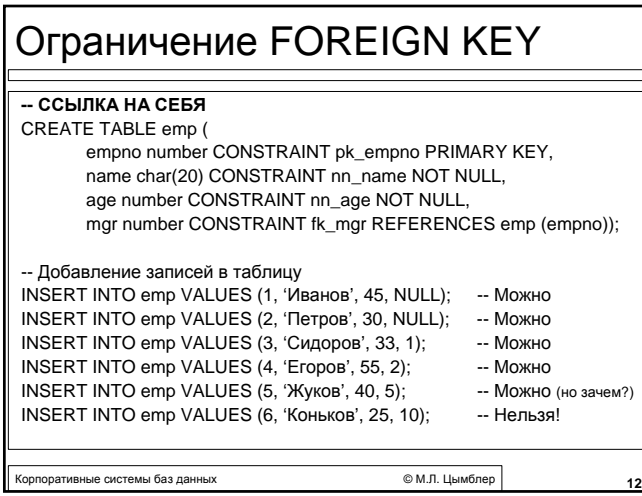

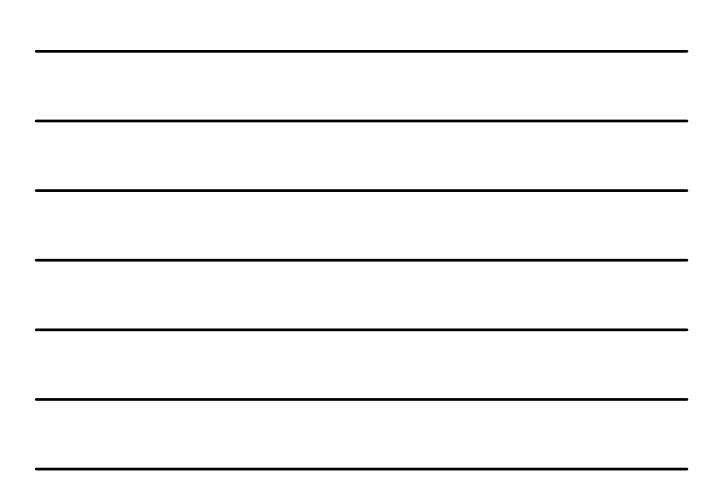

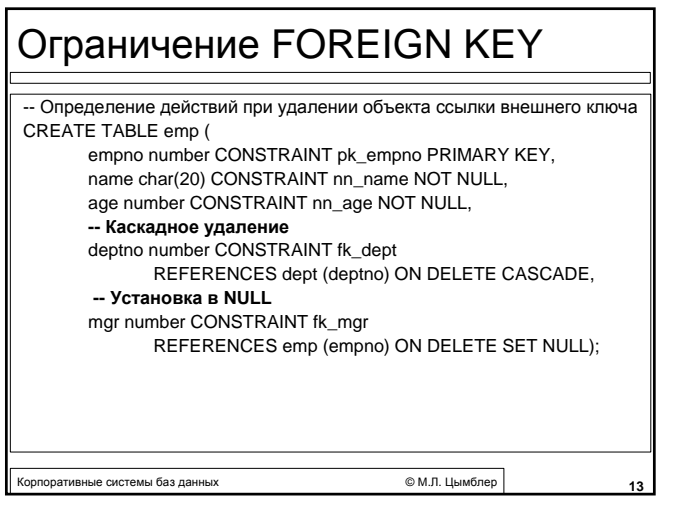

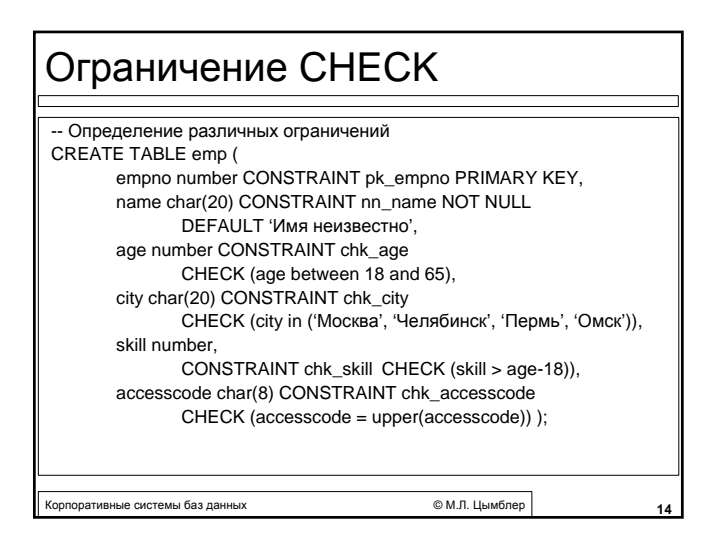

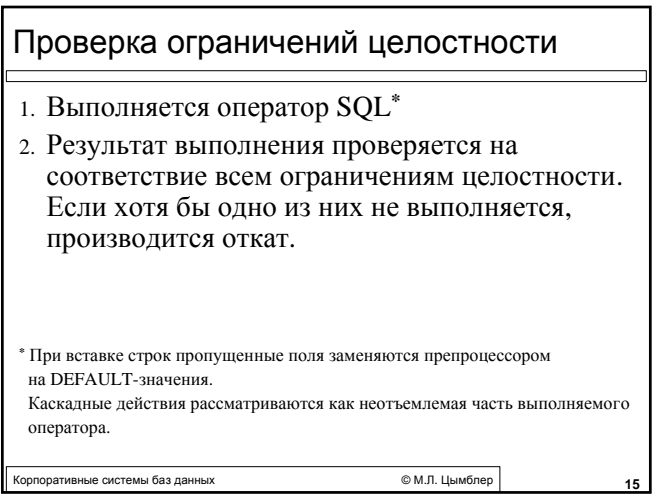

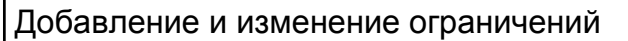

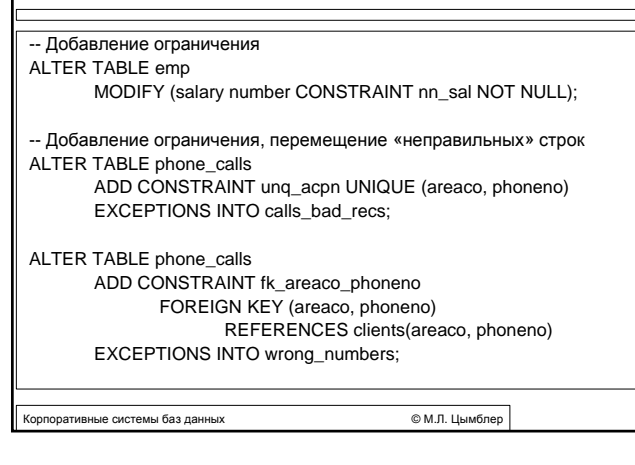

### Триггеры z *Триггер (trigger)* – особая хранимая процедура, автоматически выполняемая СУБД Oracle при наступлении определенного пользователем события: создание или модификация указанного объекта схемы, регистрация или выход пользователя, монтирование базы данных, останов экземпляра СУБД. • Триггер, в отличие от хранимых процедур, не может быть выполнен явно.

 $\bullet$  Триггер может быть реализован на PL/SOL, Java, C.

селителивные системы баз данных и поставляет содержативные системы баз данных **1776** году и поставляет СМИЛ. Цымблер

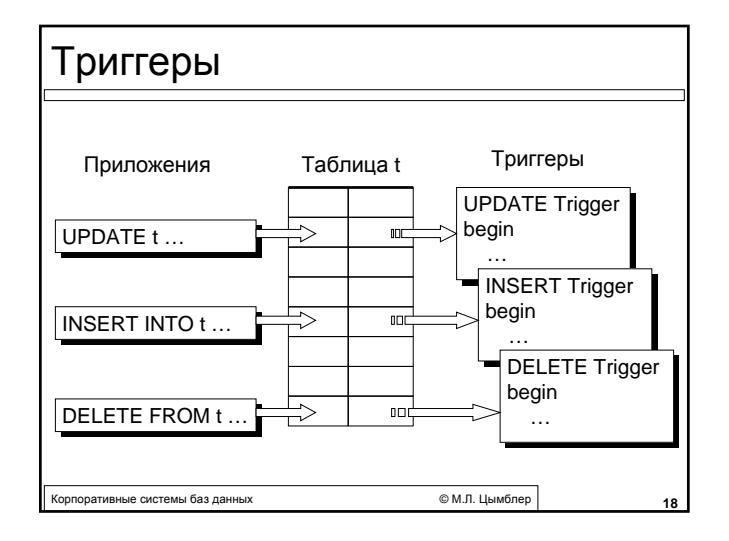

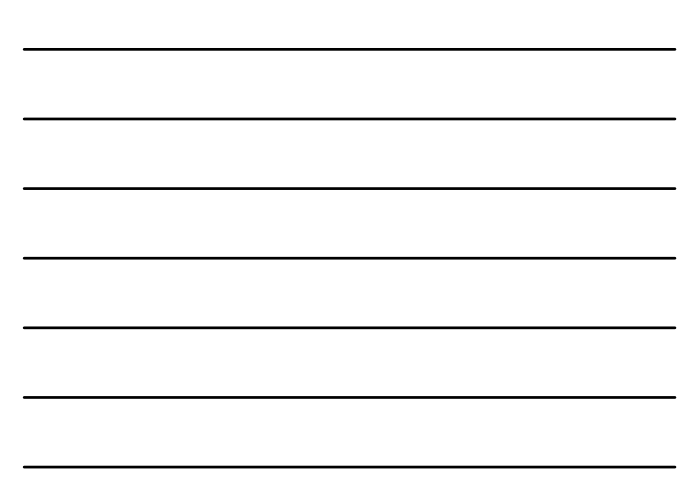

### Применение триггеров

- Реализация сложных ограничений целостности и правил предметной области.
- Реализация ограничений ссылочной целостности в случае распределенной базы данных.
- Аудит, сбор и публикация статистики о выполнении операторов SQL, доступе к таблицам и др. событиях.
- Синхронная репликация таблиц.

оративные системы баз данны<mark>х</mark>

• Модификация данных в базовых таблицах необновляемых представлений.

© М.Л. Цымблер

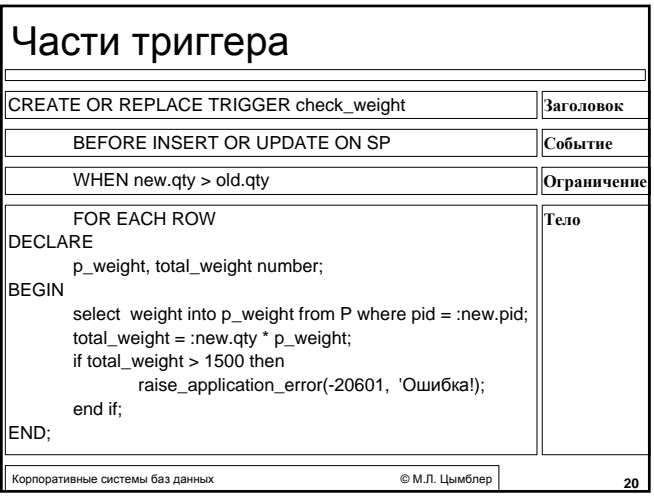

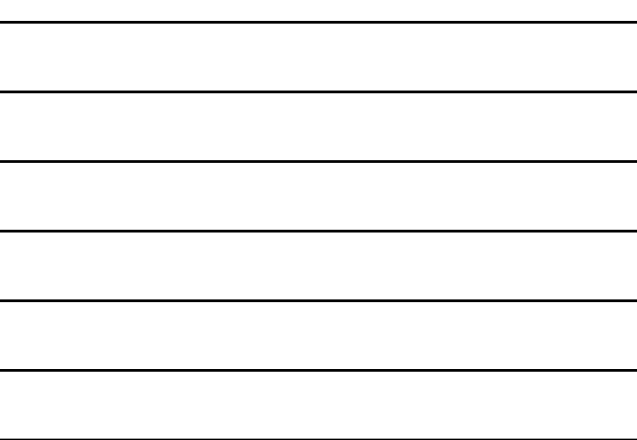

## Типы триггеров

- Триггер строки запускается каждый раз при наступлении события триггера.
- Триггер события запускается один раз при наступлении события триггера.
- Триггер BEFORE/AFTER запускается до/после наступления события триггера.
- Триггер комбинированного типа триггер строки BEFORE, триггер события BEFORE и т.п.
- Триггер INSTEAD-OF используется для модификации базовых таблиц необновляемых представлений
- *Tpuzzep системного события* старт, останов экземпляра<br>СУБД, ошибка сервера.  $\bullet$
- Триггер пользовательского события начало и завершение<br>сессии, BEFORE/AFTER CREATE/ALTER/DROP <объекта  $\bullet$  $exemb.$

.<br>оративные системы баз данных

© М.Л. Цымблер

## Выполнение триггеров

- 1. Выполнить все BEFORE-триггеры события
- 2. Цикл для каждой измененной триггером строки
	- 1. Выполнить все BEFORE-триггеры строки
	- 2. Заблокировать и изменить строку, выполнить проверку ограничений целостности
	- 3. Выполнить все AFTER-триггеры строки
- 3. Выполнить отложенную проверку декларативных ограничений целостности
- 4. Выполнить все AFTER-триггеры события

поративные системы баз данных

© М.Л. Цымблер

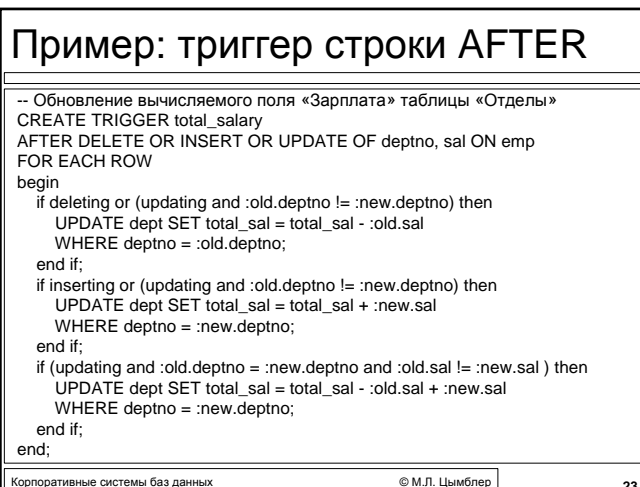

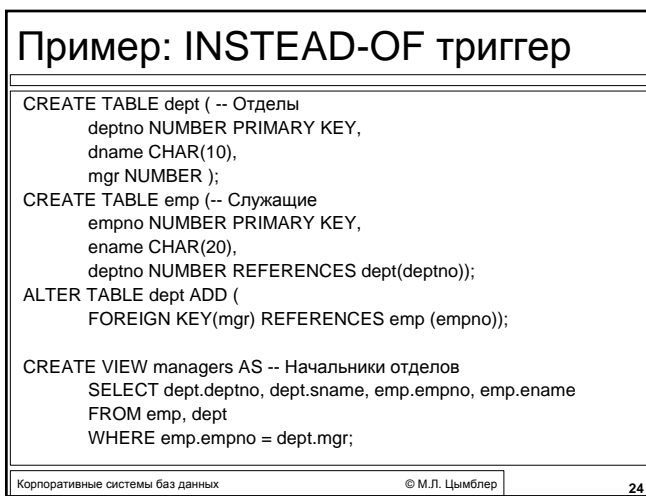

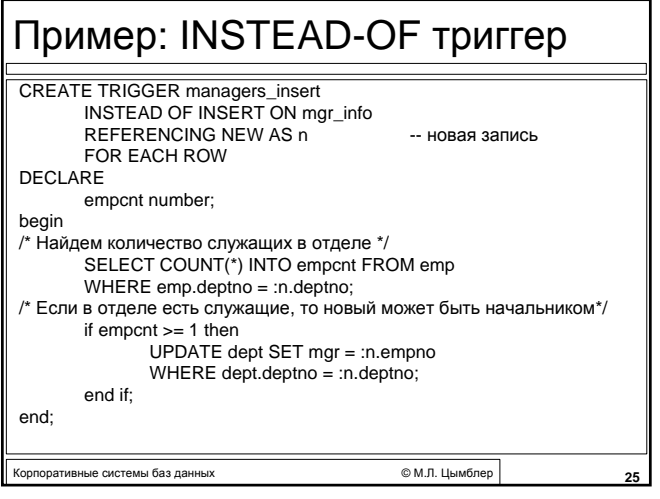

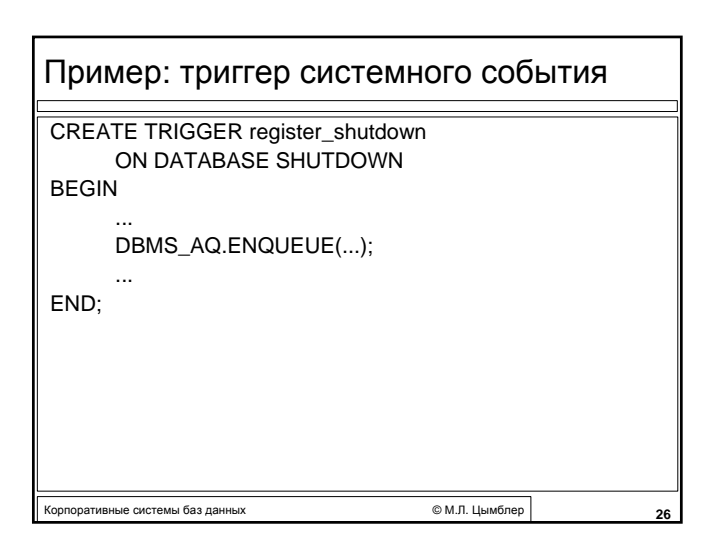

## Разработка триггеров

- Не создавать триггеры, которые дублируют функциональность СУБД (декларативные ограничения целостности и проч.).
- Не создавать рекурсивные триггеры (например, триггер AFTER INSERT выполняет оператор INSERT над той же таблицей).
- Не создавать несколько триггеров одного события для одной и той же таблицы (порядок их выполнения неизвестен).

© М.Л. Цымблер

• Использовать хранимые процедуры для уменьшения размера триггеров.

Корпоративные системы баз данных

.<br>поративные системы баз данных

#### Ограничения целостности vs триггеры

- Если правило целостности базы данных не удается реализовать при помощи ограничений целостности, нужно реализовать его при помощи триггеров.
	- z Триггер не действует на данные, помещенные в таблицу до его создания.
	- Триггер при выполнении может (неявно) запустить другие триггеры
	- Ограничение целостности не может реализовать сложные правила целостности базы данных
	- Ограничение целостности не может задействовать таблицы удаленных узлов базы данных

Корпоративные системы баз данных © <sup>М</sup>.Л. Цымблер **28**